Національний педагогічний університет імені М.П. Драгоманова

### **Формування ікт-компетентностей майбутніх вчителів математики та інформатики у процесі навчання методів обчислень**

**Анотація.** Стаття присвячена проблемі предметної та професійної підготовки майбутніх вчителів математики та інформатики, а саме формуванню їхніх ІКТ-компетентностей. Розглядаються шляхи та приклади використання програмних засобів загального та спеціального, зокрема навчального, призначення у процесі навчання курсу «Методи обчислень» у педагогічному університеті.

**Ключові слова:** ІКТ-компетентності, методи обчислень, ІКТ, вчитель математики, вчитель інформатики.

В умовах широкого розповсюдження засобів ІКТ майбутні вчителі інформатики та математики мають набути на достатньому рівні ІКТ-компетентності [1, 46], що передбачає не лише формування умінь та навичок роботи у середовищі програмних засобів загального, спеціального, зокрема навчального, призначення, але й набуття досвіду використання цих засобів як інструменту пізнання, розв'язування навчальних задач, здійснення дослідницької діяльності, вирішення ситуацій майбутньої професійної діяльності.

Питання професійної підготовки вчителів математики та інформатики, зокрема формуванню окремих компонентів їхньої інформатичної культури, досліджували В. Ю. Биков, Л. І. Білоусова, Т. В. Добудько, М. І. Жалдак, Е. І. Кузнєцов, О. А. Кузнєцов, М. П. Лапчик, Н. В. Морзе, С. А. Раков, Ю. С. Рамський, С. О. Семеріков, Є. М. Смірнова-Трибульська, О. М. Спірін, Ю. В. Триус та ін.

Разом з тим, у ході спостережень за навчальною діяльністю студентів та анкетування випускників педагогічних університетів було з'ясовано, що багато студентів мають труднощі із застосуванням знань основних послуг засобів ІКТ у процесі вивчення дисциплін предметної та професійної підготовки, зокрема для розкриття суттєвих властивостей понять і дослідження методів розв'язування математичних здач, що вивчаються. Так, наприклад, 70% студентів, які використовують СКМ у своїй роботі, роблять це з метою отримання відповіді на питання задачі, і лише незначна частка студентів використовують ці засоби як інструмент пізнання і проведення навчальних та наукових досліджень. Студенти також малообізнані з існуючими обмеженнями проведення обчислень за допомогою засобів ІКТ та часто мають труднощі з вибором програмного засобу, в залежності від особливостей сформульованої задачі.

Це обумовлює необхідність перегляду процесу підготовки майбутніх вчителів математики та інформатики на основі систематичного педагогічно доцільного і виваженого використання засобів ІКТ [2, 5] на різних етапах навчання: введення нових понять, формування умінь та навичок (шляхом застосування знань у типових та нових ситуаціях), узагальнення та систематизації знань, роботи над навчальними та дослідницькими проектами, організації самостійної роботи студентів та ін.

У даній публікації висвітлено шляхи застосування засобів ІКТ у процесі навчання курсу «Методи обчислень» з метою формування ІКТ-компетентностей майбутніх вчителів інформатики та математики. Вибір даної дисципліни обумовлений її важливою роллю у підготовці майбутніх вчителів. У курсі розглядаються такі основні поняття математики та інформатики, як модель, обчислювальний експеримент, обумовленість задачі, стійкість алгоритму, похибка обчислень та ін. [3]. У процесі навчання студенти ознайомлюються з чисельними методами розв'язування різних класів математичних задач, їх застосуванням для розв'язування практичних задач, а також виконання теоретичних і прикладних досліджень. Тому на основі систематичного використання засобів ІКТ для підтримки різних видів навчально-пізнавальної та дослідницької діяльності студентів у процесі навчання курсу створюються умови для формування у них ІКТ-компетентностей.

Розглянемо шляхи та приклади використання засобів ІКТ у процесі навчання методів обчислень у педагогічному університеті.

**1. Використання програм навчального призначення.** Програми GRAN1, GRAN-2D [4] призначені для графічного аналізу функціональних залежностей та геометричних об'єктів на площині. Необхідність опанування цими засобами та набуття студентами відповідних компонентів ІКТ-компетентностей обумовлена тим, що ці засоби є інструментом розв'язування багатьох математичних задач, що знадобиться студентам як під час опанування змістом навчальних дисциплін математичного та інформатичного циклів, так і у майбутній професійній діяльності.

Оволодівши основними прийомами роботи у середовищі GRAN1, GRAN-2D, студенти можуть використовувати ці програмні засоби під час розв'язування задач чисельного аналізу, зокрема:

– відокремлення коренів нелінійних рівнянь графічним способом;

– розв'язування задачі лінійного програмування графічним способом для випадку цільової функції від двох змінних;

– опрацювання експериментальних даних;

– побудова емпіричних формул;

– побудова інтерполяційного многочлена для функції, що задана таблично.

Наприклад, для побудови інтерполяційного многочлена для функції, що задана своїми значення у певній кількості вузлів, у вікні «Список об'єктів» програми GRAN1 слід обрати тип функціональної залежності «Таблична», скористатися послугами «Об'єкт», «Створити». У вікні «Дані для апроксимування поліномом» ввести початкові дані та вказати степінь полінома на одиницю менше, ніж кількість вузлів інтерполювання. Після цього аналітичний вираз інтерполяційного многочлена буде відображено у вікні «Список об'єктів». Для його графічного подання слід скористатися послугами «Графік», «Побудувати» (рис. 1).

У програмі GRAN-2D вузли інтерполювання можна задавати шляхом введення відповідних координат з клавіатури (користуючись послугами «Об'єкт», «Створити», «Інтерполяційний поліном»), або вказуванням їх положення на площині за допомогою вказівника мишки. В обох випадках буде виведено аналітичний вираз інтерполяційного полінома і його графік (рис. 2).

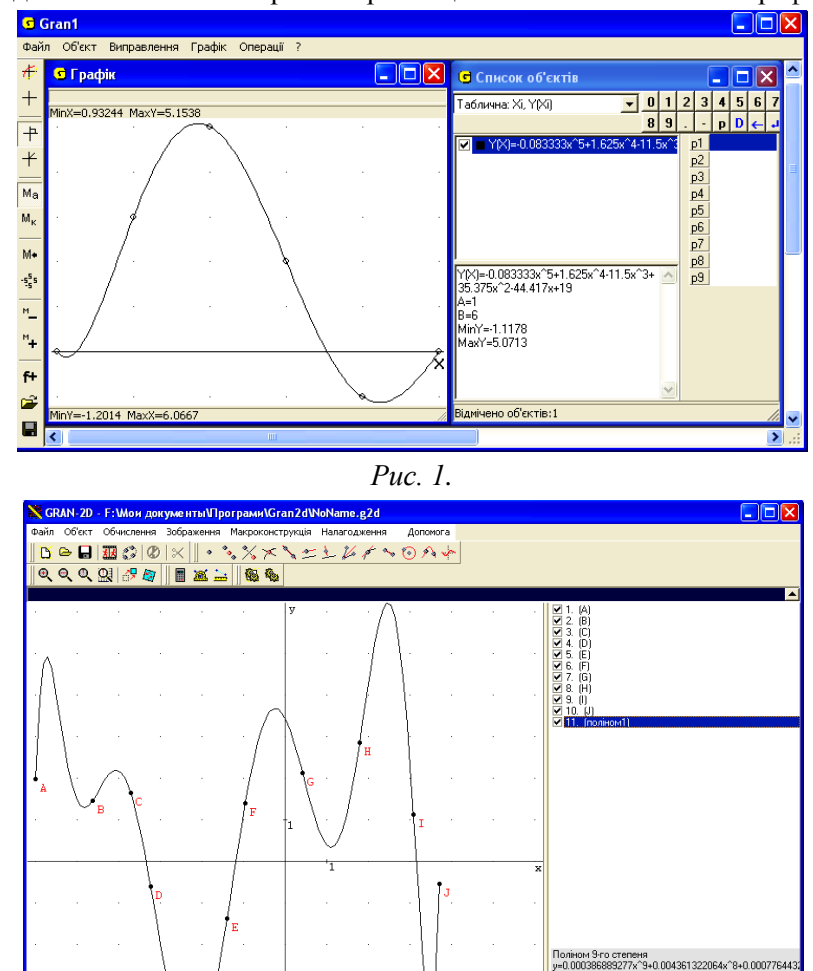

*Рис. 2.*

32109<br>: 45.26879543

■ 第 14 14 14

Перевагою використання програмного засобу GRAN-2D у порівнянні з GRAN1 є те, що переміщуючи точки на площині рисунка за допомогою вказівника мишки, графік та коефіцієнти інтерполяційного многочлена будуть автоматично змінюватися. Це дає змогу студентам розглянути наближення функцій за допомогою інтерполяційного полінома за різних початкових умов, з'ясувати, у яких випадках цей метод наближення функції використовувати недоцільно. Зокрема, у випадку інтерполювання функції з великою кількістю вузлі у інтерполяційного полінома буде високий степінь, що призводить до значних коливань кривої на проміжках між вузлами інтерполювання. Таку саму ситуацію можна спостерігати у деяких випадках коли функція задана своїми значеннями у вузлах, що розташовані нерівномірно.

**2. Використання систем комп'ютерної математики.** Системи комп'ютерної математики – програмні засоби для здійснення чисельних, аналітичних обчислень, побудови графіків. Завдяки великій кількості команд і функцій для аналізу математичних моделей прикладних задач, засобів для проведення обчислень з практично необмеженою точністю, побудови дво-, тривимірних графіків СКМ є потужним інструментом здійснення теоретичних та прикладних досліджень, проведення комп'ютерних експериментів [5, 38].

До змісту навчання курсу «Методи обчислень» у педагогічному університеті доцільно включити відомості щодо можливостей використання СКМ для розв'язування таких задач чисельного аналізу як: чисельне розв'язування нелінійних рівнянь, систем лінійних рівнянь, лінійних та нелінійних диференціальних рівнянь, систем диференціальних рівнянь, задач наближення функцій, чисельне диференціювання та інтегрування, розв'язування задач оптимізації, опрацювання експериментальних даних тощо.

З метою оволодіння студентами засобами СКМ як інструментом пізнання і дослідження доцільно розглянути зі студентами питання особливостей проведення обчислень з наближеними числами у середовищі цих систем та застосовувати ці засоби, починаючи з етапу ознайомлення з різними чисельними методами, переходячи до розв'язування складніших задач (зокрема практичного змісту) та проведення досліджень на основі комп'ютерних експериментів. Продемонструємо використання СКМ Maple у процесі навчання методів ітерацій та Зейделя розв'язування системи лінійних рівнянь.

*Приклад 1***.** Розв'язати систему рівнянь

$$
\begin{cases} 20,9x_1+1,2x_2+2,1x_3+0,9x_4=21,70; \\ 1,2x_1+2,2x_2+1,5x_3+2,5x_4=27,46; \\ 2,1x_1+1,5x_2+19,8x_3+1,3x_4=28,76; \\ 0,9x_1+2,5x_2+1,3x_3+32,1x_4=49,72, \end{cases}
$$

користуючись методом простої ітерації із точністю 0,001.

*Розв'язування.* Введемо систему рівнянь у пам'ять комп'ютера. Для зручності рівняння системи позначимо *l1*, *l2*, *l3*,*l4*.

$$
l1 := 20.9 \cdot xI + 1.2 \cdot x2 + 2.1 \cdot x3 + 0.9 \cdot x4 = 21.70 :
$$
  
\n
$$
l2 := 1.2 \cdot xI + 21.2 \cdot x2 + 1.5 \cdot x3 + 2.5 \cdot x4 = 27.46
$$
  
\n
$$
l3 := 2.1 \cdot xI + 1.5 \cdot x2 + 19.8 \cdot x3 + 1.3 \cdot x4 = 28.76
$$
  
\n
$$
l4 := 0.9 \cdot xI + 2.5 \cdot x2 + 1.3 \cdot x3 + 32.1 \cdot x4 = 49.72
$$

Виразимо з першого рівняння системи (1) змінну  $x_1$ , з другого –  $x_2$ , з третього –  $x_3$ , з четвертого –  $x_4$  та позначимо отримані вирази як змінні  $r1$ ,  $r2$ ,  $r3$ ,  $r4$ . У проміжних обчисленнях будемо зберігати 5 значущих цифр.

 $Digits := 5$ :

for *i* from 1 to 4 do  $r||i := solve(l||i, x||i); print(x||i = r||i);$  od:  $x1 = -0.057416x2 - 0.10048x3 - 0.043062x4 + 1.0383$ <br>  $x2 = -0.056604x1 - 0.070755x3 - 0.11792x4 + 1.2953$ <br>  $x3 = -0.10606x1 - 0.075758x2 - 0.065657x4 + 1.4525$  $x4 = -0.028037x1 - 0.077882x2 - 0.040498x3 + 1.5489$ 

Перевіримо виконання достатніх умов збіжності процесу ітерацій. Для цього введемо матрицю системи (2):

$$
M := \begin{bmatrix} -0.057416 & -0.10048 & -0.043062 \\ -0.056604 & -0.070755 & -0.11792 \\ -0.10606 & -0.075758 & -0.065657 \\ -0.028037 & -0.077882 & -0.040498 \end{bmatrix}
$$

2)

Щоб обчислити значення  $|q_0 = \max \sum |\alpha_{ij}| < 1$  $1 \leq i \leq n$   $\overline{j=1}$  $\delta_0$  = max  $\sum a_{ij}$  <  $\leq i \leq n$   $\overline{j} =$ *n j*  $\max_{i \leq n} \sum_{j=1}^{\infty} \alpha_{ij}$  $q_0 = \max \sum_{i=1}^{\infty} |a_{ij}| < 1$  достатньо скористатися однією з нижче поданих

команд пакету *LinearAlgebra*, призначених для обчислення норми матриці *М*.

with  $(LinearAlgebra)$ :

 $MatrixNorm(M):$  $Norm(M):$  $MatrixNorm(M, infinity):$  $Norm(M, infinity):$ 

#### 0.24748

Отримуємо  $q_0 = 0.24748$ .

Аналогічно, для обчислення значення  $q_1 = \max \sum |\alpha_{ii}| < 1$  $m_1 = \max_{1 \le i \le n} \sum_{i=1} |\alpha_{ij}| <$  $\leq i \leq n \sum_{i=1}^{n}$ *n i*  $\max_{i \leq n} \sum_{i=1}^{\infty} |\alpha_{ij}|$  $q_1 = \max$   $\sum |\alpha_{ii}| < 1$  можна скористатися однією з

нижче поданих команд пакету *LinearAlgebra*, призначених для обчислення норми матриці *М*.  $MatrixNorm(M, 1): Norm(M, 1);$ 

#### 0.32487

Обчислимо значення  $\varepsilon_p = \frac{1 - 90}{1 - \varepsilon} \cdot \varepsilon$ *q*  $\varepsilon_p = \frac{1 - q_0}{q}$ . 0  $\frac{1 - q_0}{1 - q_0}$   $\varepsilon$  – оцінки для наближень, отриманих за методом простої

ітерації.

$$
Ep := \frac{(1 - 0.24748)}{0.24748} \cdot 0.001
$$

#### *Ep*:=0.0030407

Як тільки для двох послідовних наближень до розв'язку *k*-1та *k* (*k=*1,2,*…*) системи буде виконуватися нерівність  $x_i^{(k)} - x_i^{(k-1)} \le \varepsilon_p$ *k i k*  $\left| x_i^{(k)} - x_i^{(k-1)} \right|$ ≤ ε<sub>*p*</sub> (*i* = 1, 2, ..., *n*), тоді буде  $x_i^* - x_i^k$  ≤ ε  $\left|\frac{*}{i} - x_i^k\right| \leq \varepsilon \quad (i = 1, 2, ..., n), \text{ are }$ 

 $x^* = (x_1^*; x_2^*; ...; x_n^*)$  – розв'язок системи.

За початкові наближення до розв'язку системи рівнянь оберемо значення:<br> $xI := 1.04; x2 := 1.30; x3 := 1.45; x4 := 1.55;$  $x3 := 1.45$  $xI := 1.04$  $x2 := 1.30$  $x4 := 1.55$ Подамо ці значення змінних *х*1, *х*2, *х*3, *х*<sup>4</sup> у вигляді набору *Х0*.  $i \coloneqq 0$ :  $i := 0$ 

$$
X \parallel i := [seq(x \parallel i, i = 1..4)];
$$

#### $X0 := [1.04, 1.30, 1.45, 1.55]$

Розв'язки системи, отримані у результаті здійснення *і*-ї ітерації, записуватимемо у вигляді наборів *Xi, i*=1,2,..., а оцінки  $x_i^{(k)} - x_i^{(k-1)}$ *i k i x x* , *i* 1, 2, ..., *n* для наближень *k*-1 та *k* (*k=*1,2,*…*) до розв'язку системи – у вигляді наборів *Еі, і=*1,2,… .

Після підстановки початкових наближень у вирази *r1*, *r2*, *r3*, *r4* системи (2), одержимо набір *Х1*:  $i := i + 1; X || i := [r1, r2, r3, r4];$ 

> $i := 1$  $XI := [0.75121, 0.95106, 1.1420, 1.3598]$

Знайдемо оцінки для отриманих наближень до розв'язку системи, обчисливши модулі різниць відповідних значень наборів *Х1* та *Х0*.

 $E_1 := [seq(abs(X || 1[i] - X || 0[i]), i = 1..4)];$ 

 $E_1 := [0.28879, 0.34894, 0.3080, 0.1902]$ 

Легко бачити, що задана точність не досягнута, тому продовжимо ітераційний процес. Обчислимо друге наближення до розв'язку системи за методом простої ітерації. Для цього щойно отримані значення змінних *х<sup>і</sup>* , *і*=1..4

for k from 1 to 4 do  $x || k := X || i[k]$  od;  $xI := 0.75121$  $x2 := 0.95106$ підставимо у систему (2):

 $i := i + 1$ ;  $X \parallel i := [r1, r2, r3, r4]$ ;

 $i := 2$  $X2 := [0.81038, 1.0116, 1.2115, 1.4075]$ 

Одержимо набір *Х2.* З оцінок для наближень до розв'язку системи  $E_2 := [seq(abs(X || 2[i] - X || 1[i]), i = 1..4)];$ 

 $x2 := 1.0116$ 

 $E_2$  := [0.05917, 0.06054, 0.0695, 0.0477]

бачимо, що задана точність не досягнута і необхідно продовжувати ітераційний процес. Отримані після 2-ї ітерації значення змінних *х*<sub>1</sub>, *х*<sub>2</sub>, *х*<sub>3</sub>, *х*<sub>4</sub> for *k* from 1 to 4 do *x* || *k* = *X* || *i* [ *k* ] od;

 $xI := 0.81038$ 

 $x3 := 1.2115$ 

 $x3 := 1.1420$ 

 $x4 := 1.4075$ 

 $x4 := 1.3598$ 

підставляємо у рівняння системи (2), знаходимо оцінки для наближень до розв'язку системи та перевіряємо чи досягнута задана точність. Наступні обчислення можна проводити аналогічним чином або автоматизувати процес, застосувавши засоби програмування СКМ Maple:

for  $j$  from 3 to 6 do # виведення на екран номера ітерації;  $print(j);$  $#$  підстановка значень розв'язків у систему  $(2);$  $X||j := [r1, r2, r3, r4];$ # виведення на екран розв'язків системи; print  $(X=^{\cdot} X \mid |(j))$ ; # обчислення оцінок для наближень до  $E_i := [\dot{seq}(\text{abs}(X || j[i] - X || (j-1)[i]), i = 1..4)]$ ; розв'язку системи;  $print(\hat{E}^= E_i);$ # виведення на екран оцінок до розв'язку  $E \coloneqq sort(E_i, '>$ <sup>'</sup>); системи; if  $E[1] < Ep$  then break fi; # перевірка умови досягнення заданої for k from 1 to 4 do  $x \parallel k := X \parallel j[k]$  od; точностіod:

Таким чином, на четвертій ітерації отримуємо набір (0,800; 1,000; 1,200;1,400), що є розв'язком системи, обчисленим із точністю 0,001.

Для перевірки отриманих значень розв'яжемо систему (1), користуючись командою *solve* СКМ Maple.

 $x1 := x1$ ;  $x2 := x2$ ;  $x3 := x3$ ;  $x4 := evaln(x4)$ ;  $x3 := x3$  $xI := xI$  $x2 := x2$  $x4 := x4$  $solve({11, 12, 13, 14}, {x1, x2, x3, x4});$  $\{x2 = 1, xI = 0.80000 \ x3 = 1.2000 \ x4 = 1.4000\}$ 

Отримані розв'язки системи дорівнюють значенням розв'язків, обчисленим за методом простої ітерації.

*Приклад 2***.** Розв'язати систему з прикладу 1, використовуючи метод Зейделя.

*Розв'язування*. Як і за методом ітерації, обчислення будемо проводити, використовуючи систему (2). За початкові наближення до розв'язку системи рівнянь оберемо ті самі значення, що і в прикладі 1:

 $x1 := 1.04$ ;  $x2 := 1.30$ ;  $x3 := 1.45$ ;  $x4 := 1.55$ ;

 $xI := 1.04$  $x2 := 1.30$  $x3 := 1.45$  $x4 := 1.55$ Виконуючи обчислення за методом Зейделя (що відрізняється від методу простої ітерації тим, що під час обчислення *х*і на *k*-му кроці враховуються значення *х*1, *х*2, …, *х*і-1 , обчислені на цьому самому кроці), отримаємо наближення до розв'язку системи.

 $x1 := r1$ ;  $x2 := r2$ ;  $x3 := r3$ ;  $x4 := r4$ ; 0.751196172 0.967385122 1.1977985 1.40399758  $i := i + 1$ ;  $X \parallel i = \lceil \text{seq}(x \parallel i, i = 1..4) \rceil$ ; 1

[0.7511961723, 0.9673851225, 1.197798503, 1.403997588]

Набір *X1* = (0,751; 0,967; 1,198; 1,404) – перше наближення до розв'язку системи.<br>*x1* := *r1* : *x2* := *r2* : *x3* := *r3* : *x4* := *r4* :  $i := i + 1; X || i := [seq(x || i, i = 1..4)];$ 

 $\mathcal{D}_{\mathcal{L}}$ 

# [0.8019216827, 0.9995755783, 1.199565871, 1.399996757]

Набір *X2*=(0,802; 1,0; 1,20; 1,40) – друге наближення до розв'язку системи.<br>  $x1 := r1 : x2 := r2 : x3 := r3 : x4 := r4$ :  $i := i + 1; X || i := [seq(x || i, i = 1..4) ];$ 

3

[0.8000681290, 1.000027243, 1.199990924, 1.399996335]

Набір *X3*=(0,800; 1,000; 1,200;1,400) – третє наближення до розв'язку системи. Обчислимо абсолютні похибки значень змінних  $x_1, x_2, x_3, x_4$ , отриманих на третьому кроці.<br>R := [0.8000000000,1., 1.20000000,1.400000000;

[0.8000000000, 1., 1.20000000, 1.400000000]

$$
E_{zd} := [seq(\text{abs}(R[i] - X3[i]), i = 1..4)];
$$

## [0.0000681290, 0.000027243, 0.000009076, 0.000003665]

Легко бачити, що на третьому кроці досягнуто необхідної точності. Отже, розв'язком системи рівнянь, обчисленим із точністю до 0,001 є набір *X3*.

У даному прикладі використання СКМ є педагогічно доцільним, оскільки звільняє студентів від рутинних обчислень, дає змогу з'ясувати сутність методів та порівняти їх за швидкістю збіжності. З іншого боку, студенти використовують знання щодо можливостей використання послуг СКМ у нових ситуаціях та набувають компетентностей щодо використання цих засобів у свої навчальній діяльності.

**3. Використання табличних процесорів.** Знання можливостей використання табличних процесорів та вміння виконувати в їх середовищах основні операції з електронними таблицями сьогодні є загальноосвітніми. Тому набуття майбутніми вчителями інформатики та математики досвіду використання програм опрацювання табличних даних є необхідною умовою набуття ними системи відповідних ІКТ-компетентностей.

У процесі навчання методів обчислень студенти мають змогу набути досвід застосування знань основних послуг табличних процесорів, навичок та умінь роботи у середовищі таких програм (здобутих на перших курсах), а також ознайомитися із спеціальними засобами системи для розв'язування задач чисельного аналізу, зокрема: розв'язування оптимізаційних задач та опрацювання експериментальних даних та ін. Приклад застосування табличного процесора для побудови емпіричних формул подано у публікації [6, 122].

Варто наголосити студентам на тому, що засоби ІКТ, є, в першу чергу, інструментом автоматизації обчислень, відповідальність же за правильність одержаних результатів лежить на користувачеві. Можливість виконання операцій з практично необмеженою точністю у середовищі СКМ не звільняє від необхідності контролю точності одержаних результатів. Також потрібно

враховувати й випадки погано обумовлених задач, коли навіть в разі проведення обчислень з великою кількістю значущих цифр у проміжних результатах можна отримати результати із значною похибкою внаслідок того, що було внесено похибку у вхідні дані [7, 155].

Як показують результати проведеного педагогічного експерименту, систематичне педагогічно доцільне і виважене використання програмних засобів загального призначення (зокрема, табличних процесорів), навчального призначення (програмних засобів GRAN1, GRAN-2D), а також систем комп'ютерної математики (Maxima, Sage, Maple та ін) у процесі навчання методів обчислень сприяє підвищенню рівня ІКТ-компетентностей майбутніх вчителів інформатики та математики. Зокрема, компетентностей щодо: добору засобу ІКТ та його застосування для дослідження особливостей використання чисельних методів на основі здійснення комп'ютерних експериментів; розуміння існуючих обмежень та необхідності контролю результатів застосування засобів ІКТ для розв'язування задач; використання засобів ІКТ з метою дослідження моделей практичних задач; розуміння можливостей використання засобів ІКТ як інструменту пізнання та виконання теоретичних та прикладних досліджень.

Подальшого дослідження потребує питання формування ІКТ-компетентностей майбутніх вчителів математики та інформатики у процесі навчання інших дисциплін предметної та професійної підготовки. Набуття студентами на достатньому рівні ІКТ-компетентностей у педагогічному університеті дасть їм змогу використовувати засоби ІКТ у свої професійній діяльності, сприяти формуванню відповідної системи ІКТ-компетентностей у своїх вихованців та продовжувати навчання впродовж всього життя.

### **Список використаних джерел**

1. Жалдак М. І. Формування системи інформатичних компетентностей майбутніх учителів інформатики у процесі навчання в педагогічному університеті / Мирослав Жалдак, Юрій Рамський, Марина Рафальська // Вища школа. – 2009. – №10. – С. 44-52.

2. Жалдак М.І. Використання комп'ютера в навчальному процесі має бути педагогічно виваженим і доцільним/ Жалдак М.І. // Комп'ютер в школі та сім'ї. 2011. – № 3 – С. 3-12.

3. Лященко М.Я., Головань М.С. Чисельні методи: Підручник. – К.: Либідь, 1996. – 288 с.

4. М. І. Жалдак, Ю. В. Горошко, Є. Ф. Вінниченко. Математика з комп'ютером: посібник для вчителів. – Київ, НПУ ім. М.П. Драгоманова. – 2008. – 278 с.

5. Рамський Ю. С. Про роль математики і деякі тенденції розвитку математичної освіти в інформаційному суспільстві / Ю. С. Рамський // Математика в школі. – 2007. – № 7. – С. 36-40.

6. Рамський Ю. С. Формування компетентностей майбутніх вчителів інформатики та математики у галузі моделювання/ Рамський Ю.С., Рафальська М.В. // Науковий часопис НПУ імені М.П. Драгоманова. Серія №2. Комп'ютерно-орієнтовані системи навчання: Зб. наук. праць/ Редрада.– К.: НПУ імені М.П. Драгоманова, 2012. – №12 (19). – С. 117-127.

7. Рафальська М.В. Формування інформатичних компетентностей майбутніх вчителів інформатики у процесі навчання методів обчислень/ Рафальська М.В. // Науковий часопис НПУ ім. М.П. Драгоманова. Серія №2. Компютерно-орієнтовані системи навчання: Зб. наукових праць/ Редрада.– К.: НПУ ім. М.П. Драгоманова, 2008.– №6 (13). – C.154-158.

## **Формирование икт-компетентностей будущих учителей математики и информатики в процессе изучения численных методов**

### *Рафальская М.В.*

**Анотация.** Статья посвящена проблеме предметной и профессиональной подготовки будущих учителей математики и информатики, а именно, формированию соответствующей системы их ИКТкомпетентностей. Рассмотрены способы и примеры использования программных средств общего и специального, в частности учебного, назначения в процессе изучения курса «Численные методы» в педагогическом университете.

**Ключевые слова:** ИКТ-компетентности, численные методы, ИКТ, учитель математики, учитель информатики.

## **Development of ict-competences of future teachers of mathematics and informatics in the context of teaching and learning numerical analysis**

## *Rafalska M.V.*

**Abstract**. The article is devoted to the problem of professional formation of futures teachers of Mathematics and Informatics, in particular to the development of their ICT-competences. The situations of implementation of different types of ICT (particularly, spreadsheets, CAS, pedagogical software) in teaching and learning of Numerical Analysis are proposed and discussed from the point of view of the students' activities.

**Keywords**: ICT-competences, Numerical Analysis, ICT, teacher of Mathematics, teacher of Informatics.